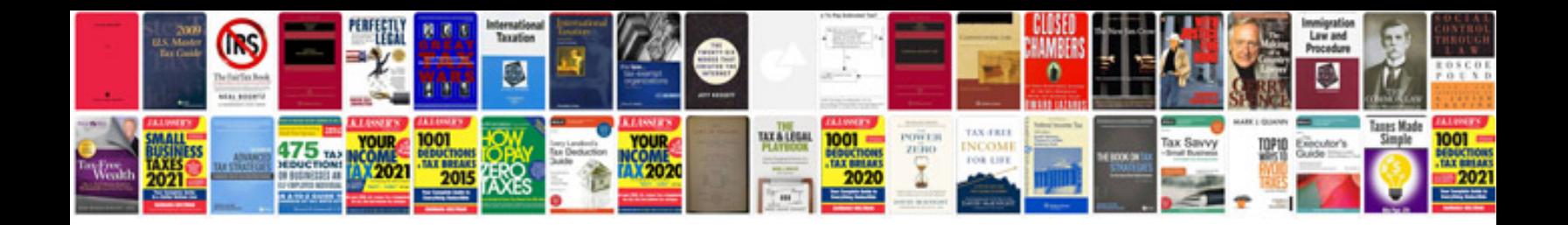

**P0351 dodge dakota**

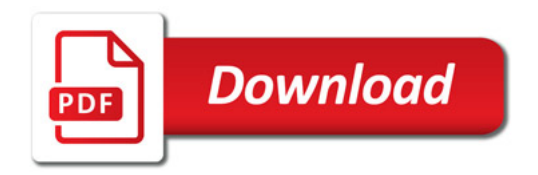

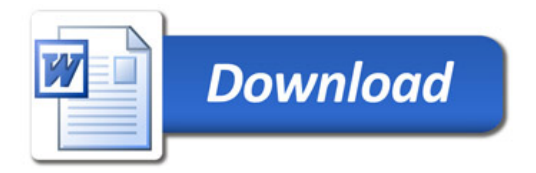